Подготовка трехфазного электродвигателя к включению в однофазную сеть

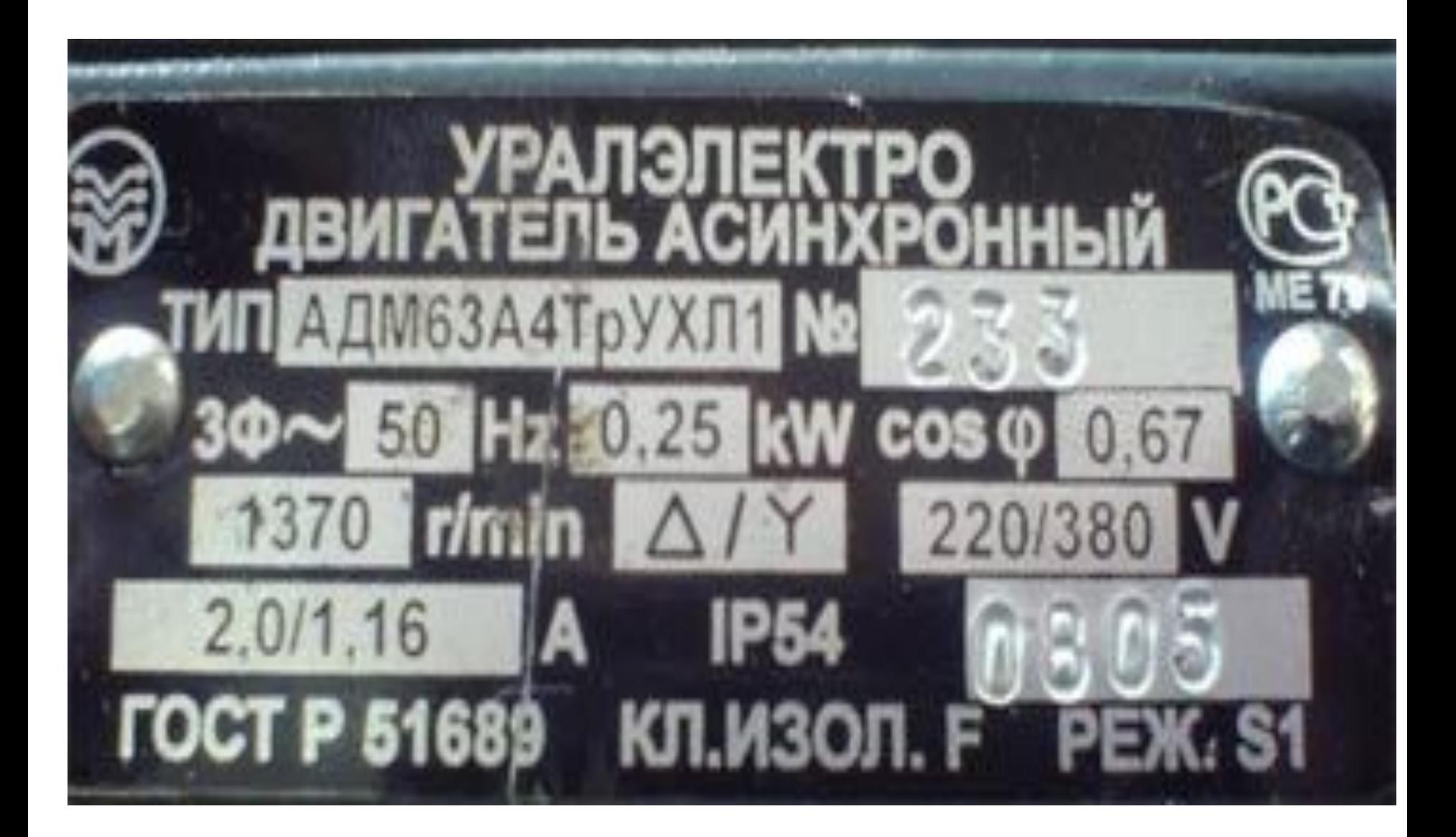

#### 1. Определить характеристики электродвигателя

#### Определить схему подключения обмотки статора

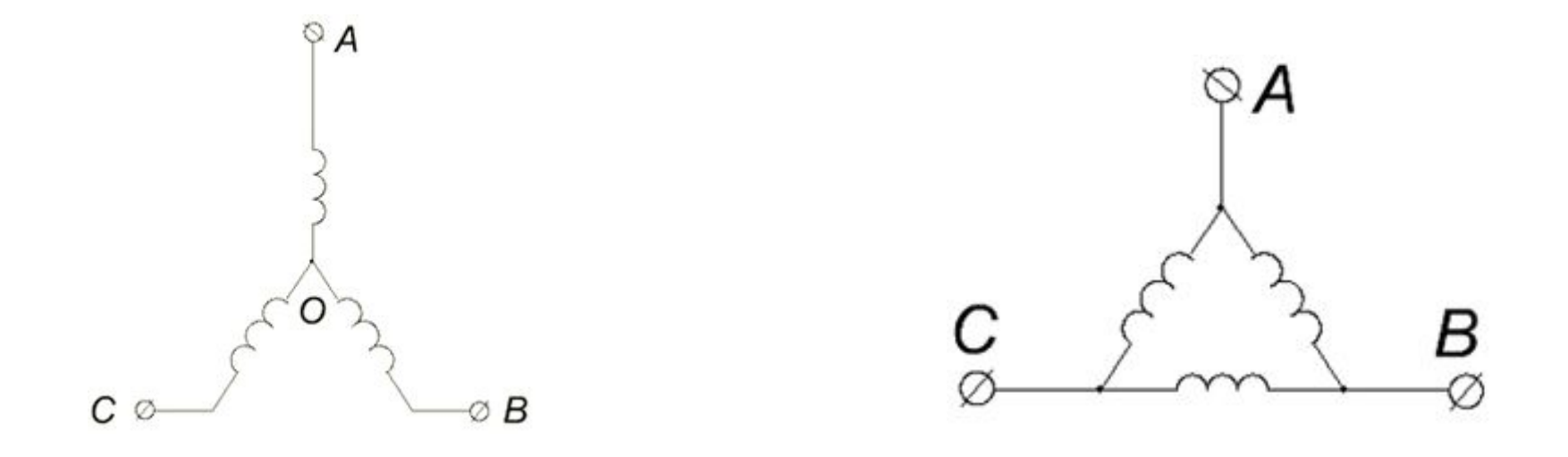

#### Для подключения двигателя в однофазную сеть используется конденсатор

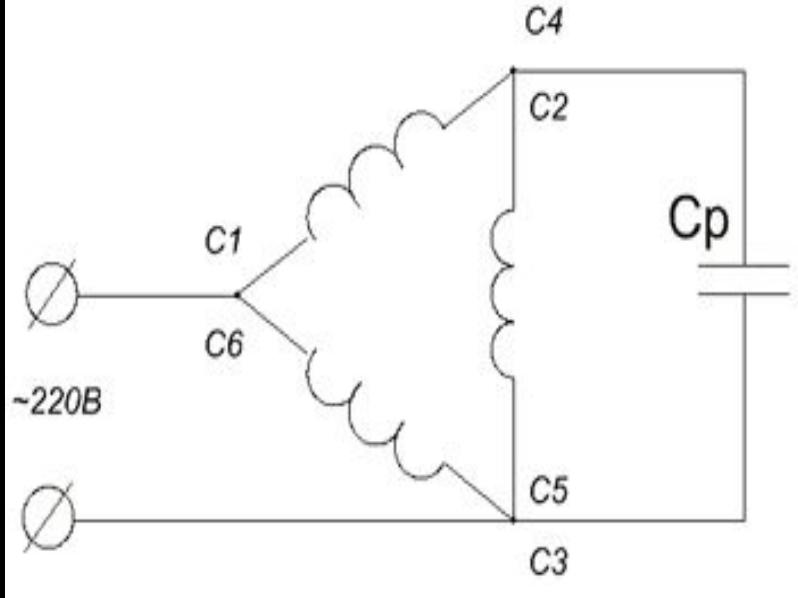

 $C p = 4800$ 

**I** номинальный ток обмотки двигателя **U** напряжение сети $C<sub>5</sub>$  $~220B$  $C<sub>3</sub>$  $C6$  $C<sub>1</sub>$ Cр

 $C p = 2800$ 

$$
I = \frac{P}{1,73 \text{ Up } \cos \phi}
$$

# Соединение в выводной коробке

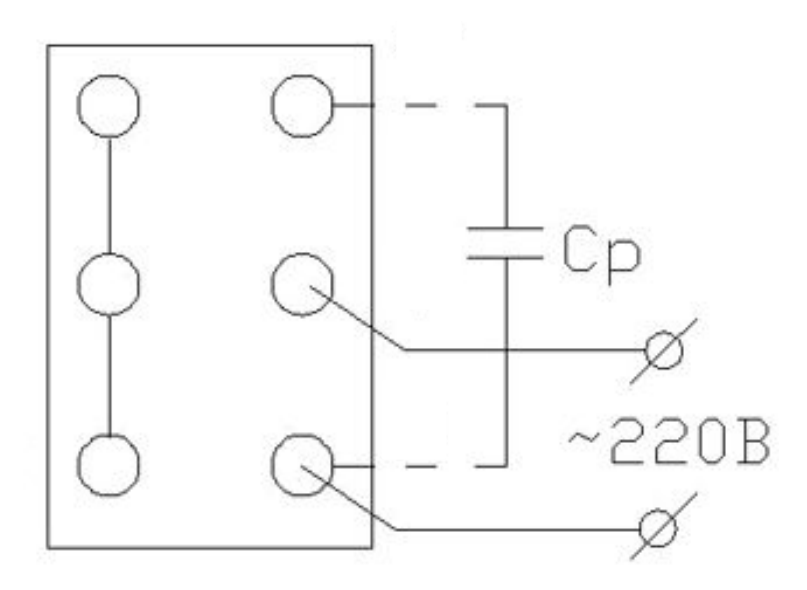

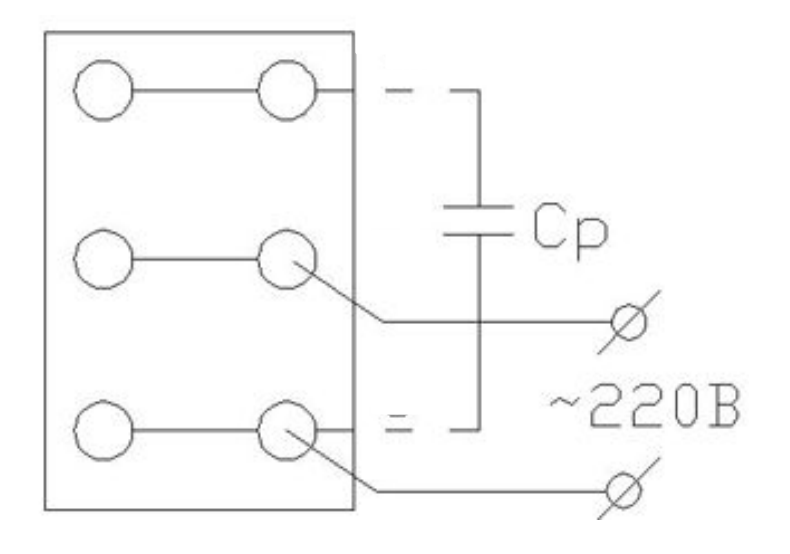

### Пуск двигателя через пусковой конденсатор

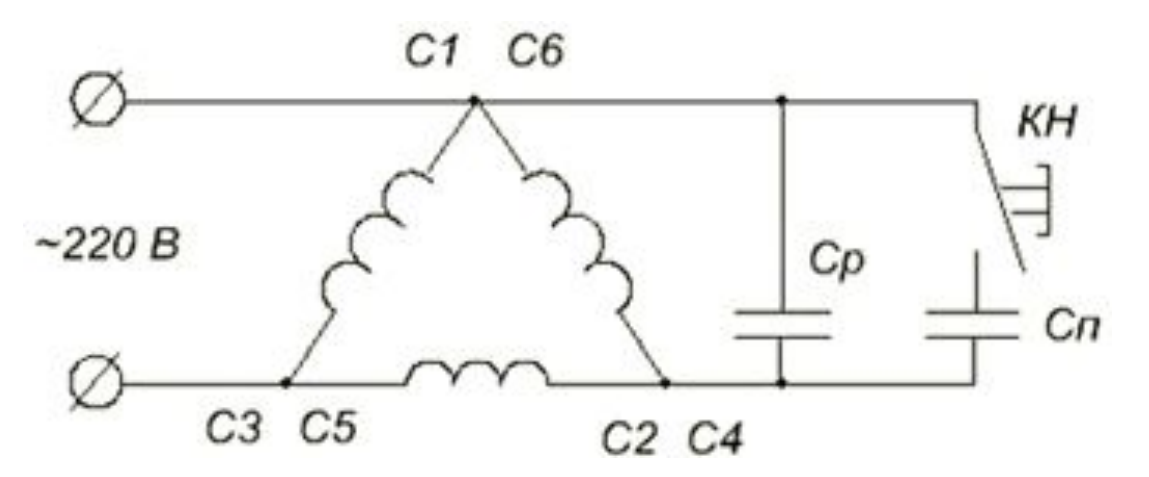

Емкость пускового конденсатора в 2-3 раза больше емкости рабочего конденсатора

и включается он в сеть на 2-3

секунды

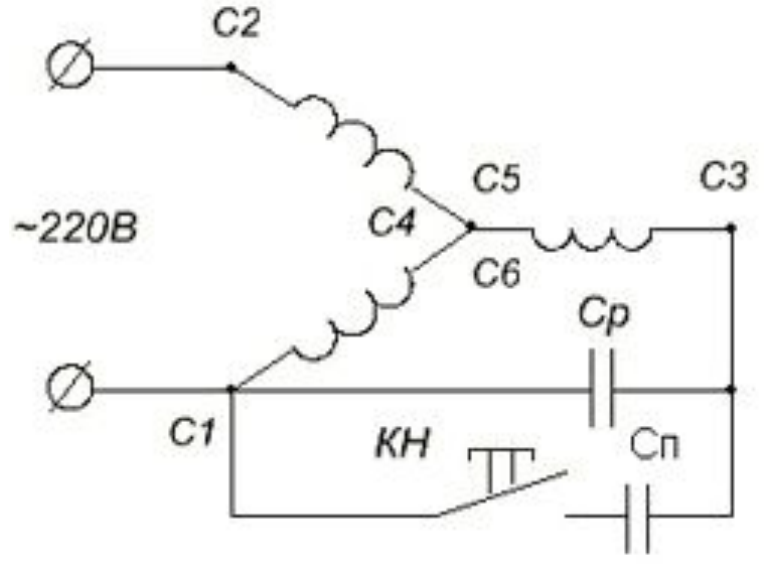

#### Примерные величины емкостей конденсаторов в зависимости от мощности двигателей

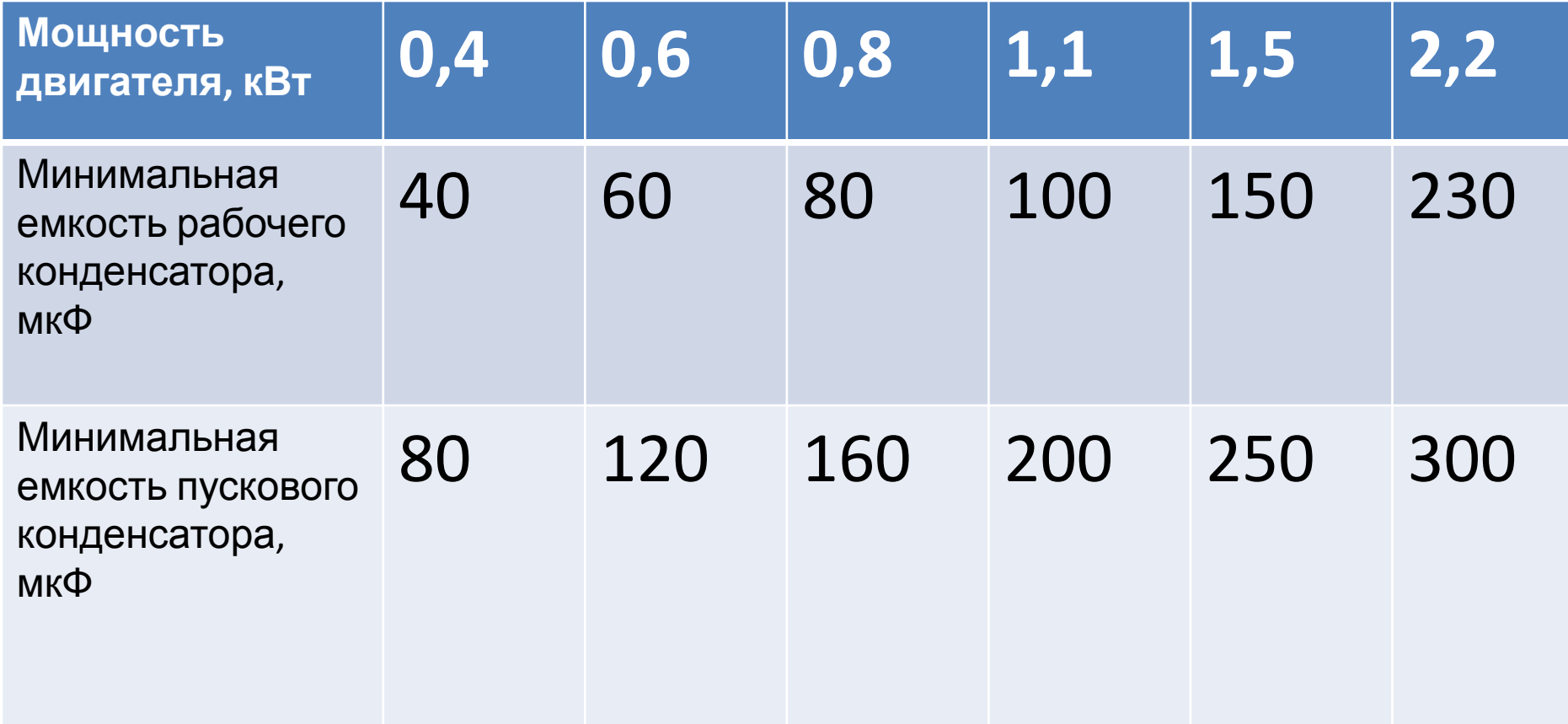

Напряжение конденсатора должно быть в 1.5 раза больше напряжения однофазной сети

## конденсатора для подключения в однофазную сеть.TOVX **COS** 220/38 r/min P 5168 КЛ.ИЗОЛ

Сеть 220В, определить емкость

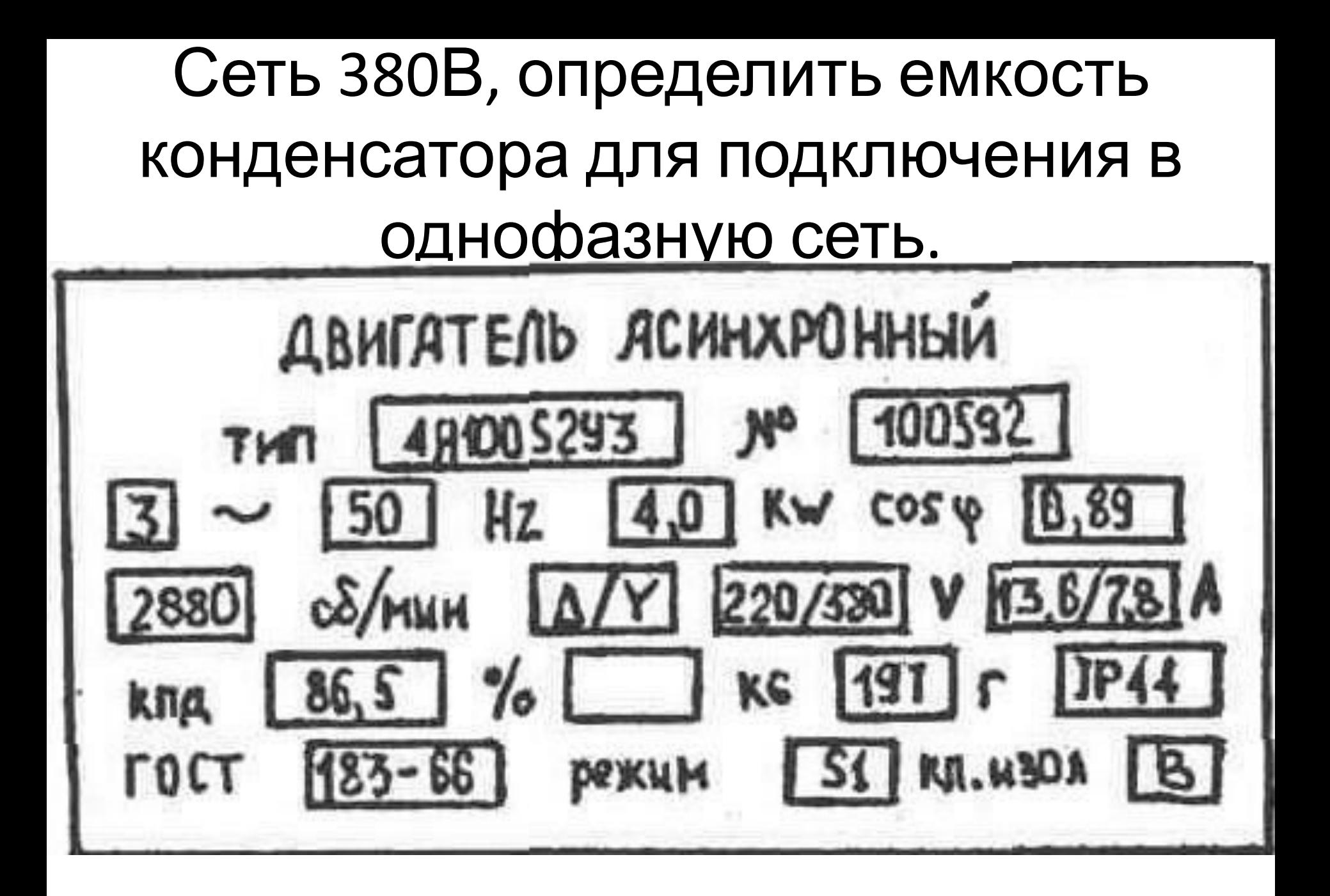

#### Сеть 220 В, определить емкость конденсатора для подключения в однофазную сеть.

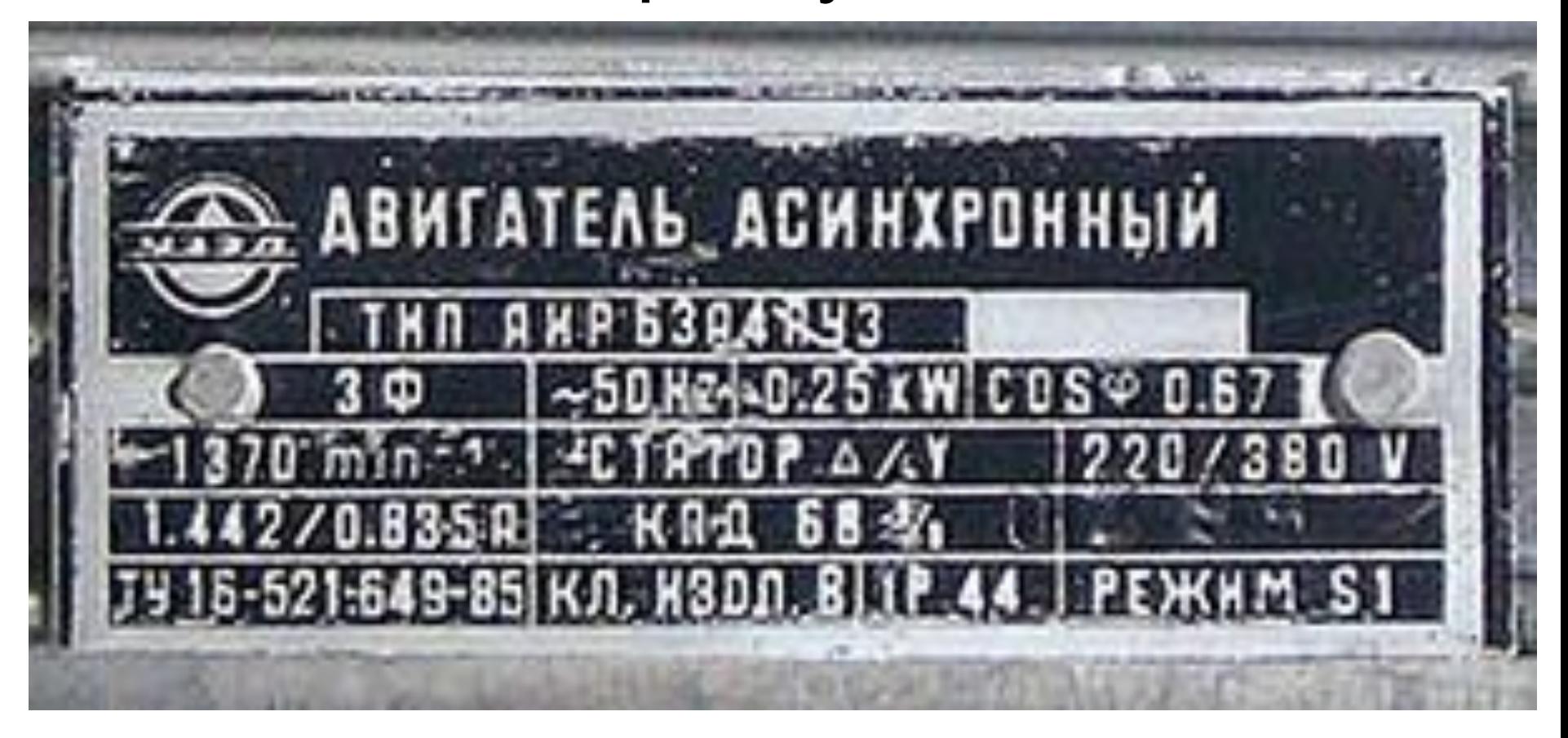

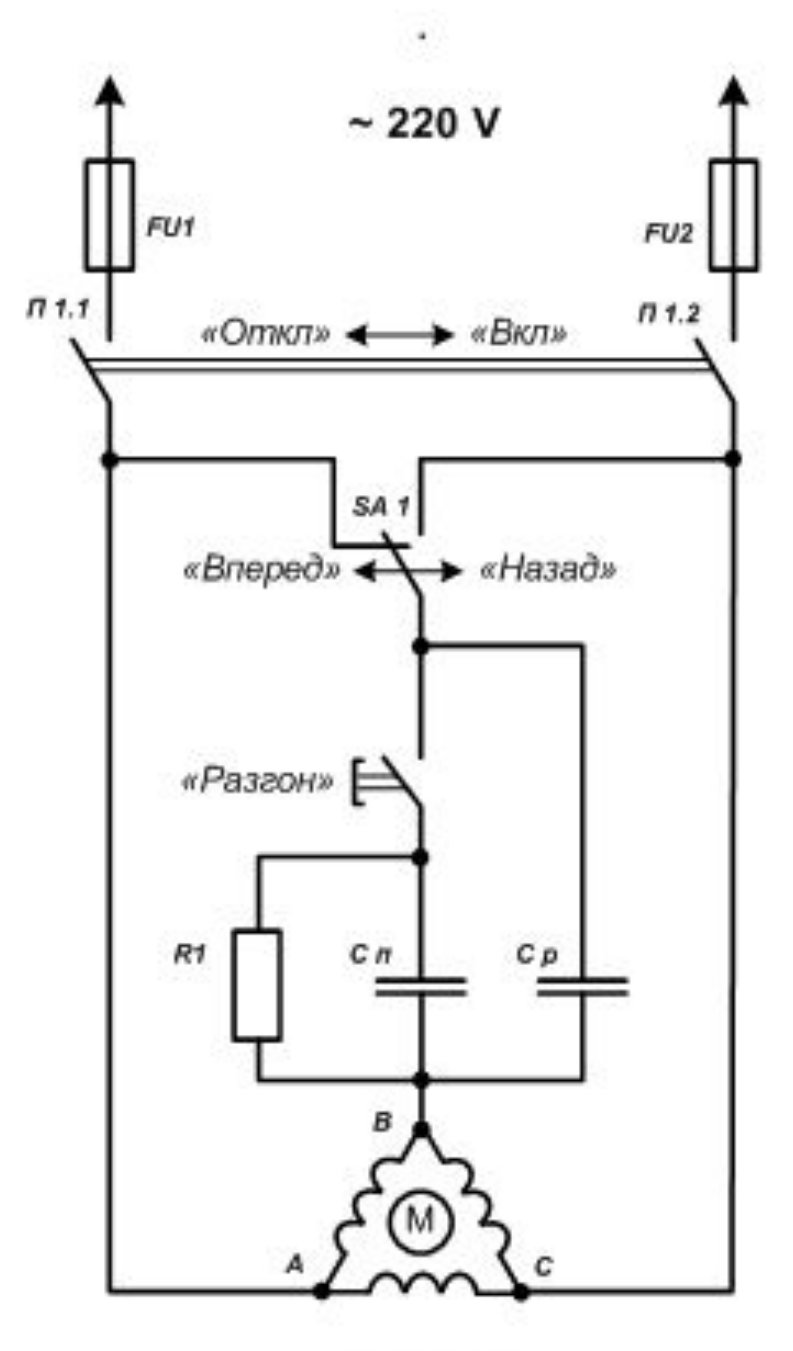

¥

Изменение направления вращения двигателя в однофазной сети

Puc. 1

- Определить рабочую емкость для двигателя 0.5 кВт 220/380В. 2.1/1.15 А, если двигатель включен по схеме «звезда», напряжение сети 380 В.
- Определить рабочую емкость для двигателя 1 кВт 220/380 В. 4.4/2.6А, если двигатель включен по схеме «треугольник», напряжение сети 220В.

• Определить порядок действия для подключение трехфазного двигателя в однофазную сеть 220В, если известно, что он рассчитан на напряжение 220/380. мощность двигателя 1кВт. Данных на щитке нет. Имеется трехфазная сеть 380 В.